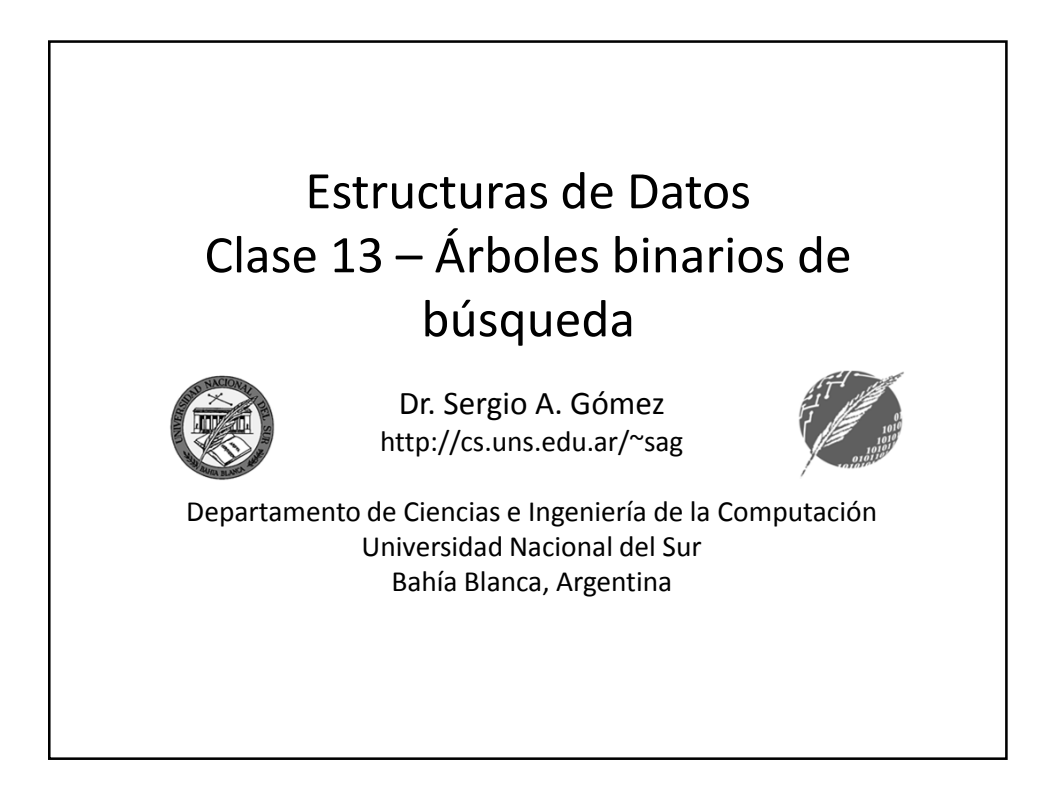

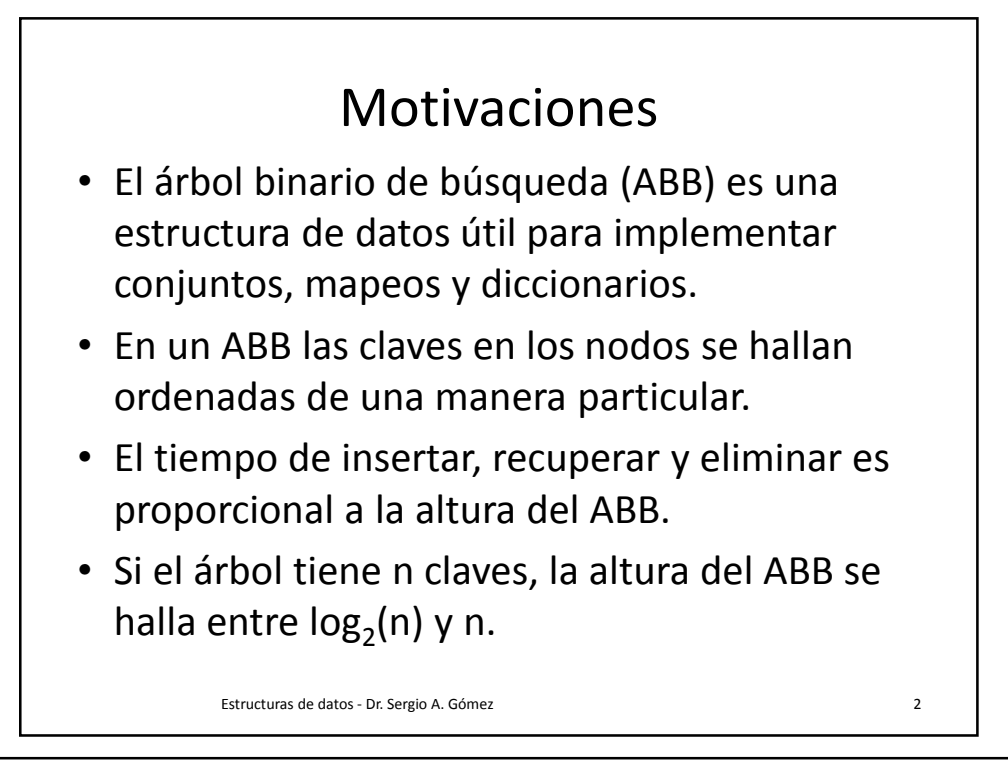

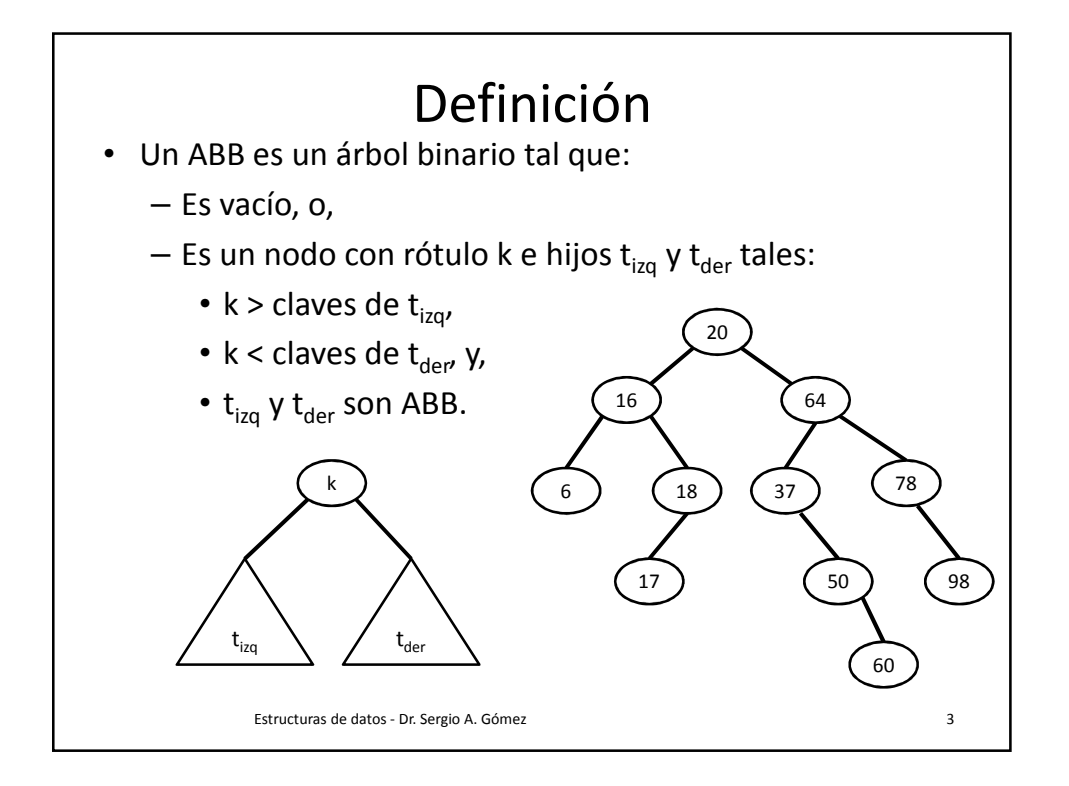

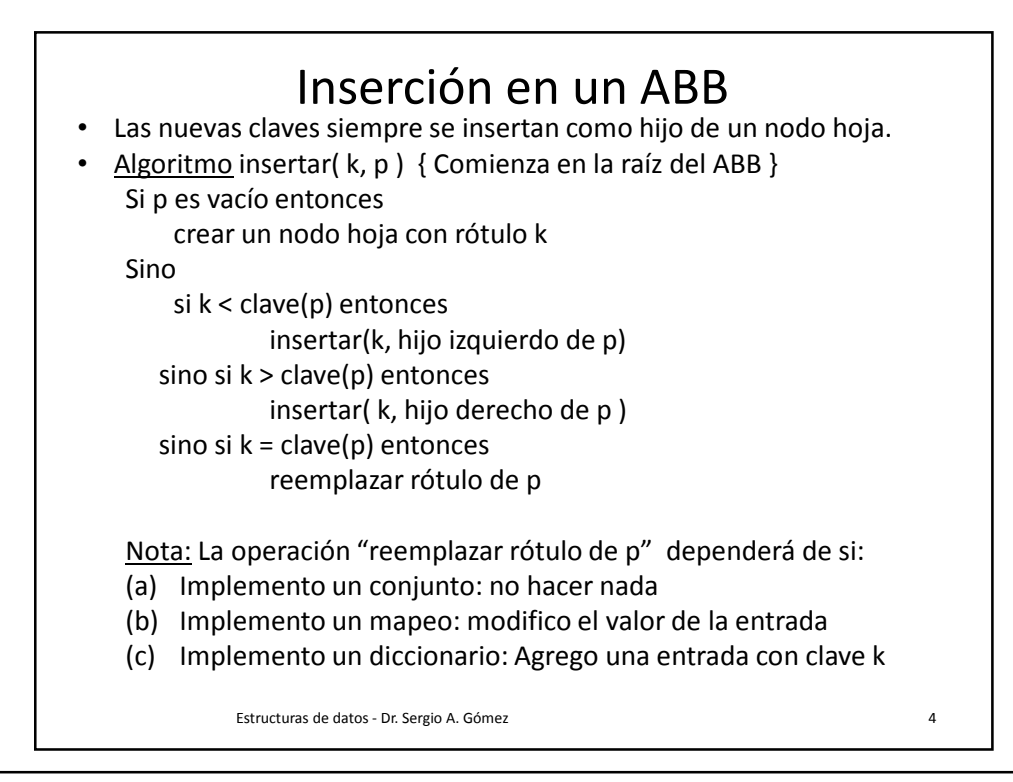

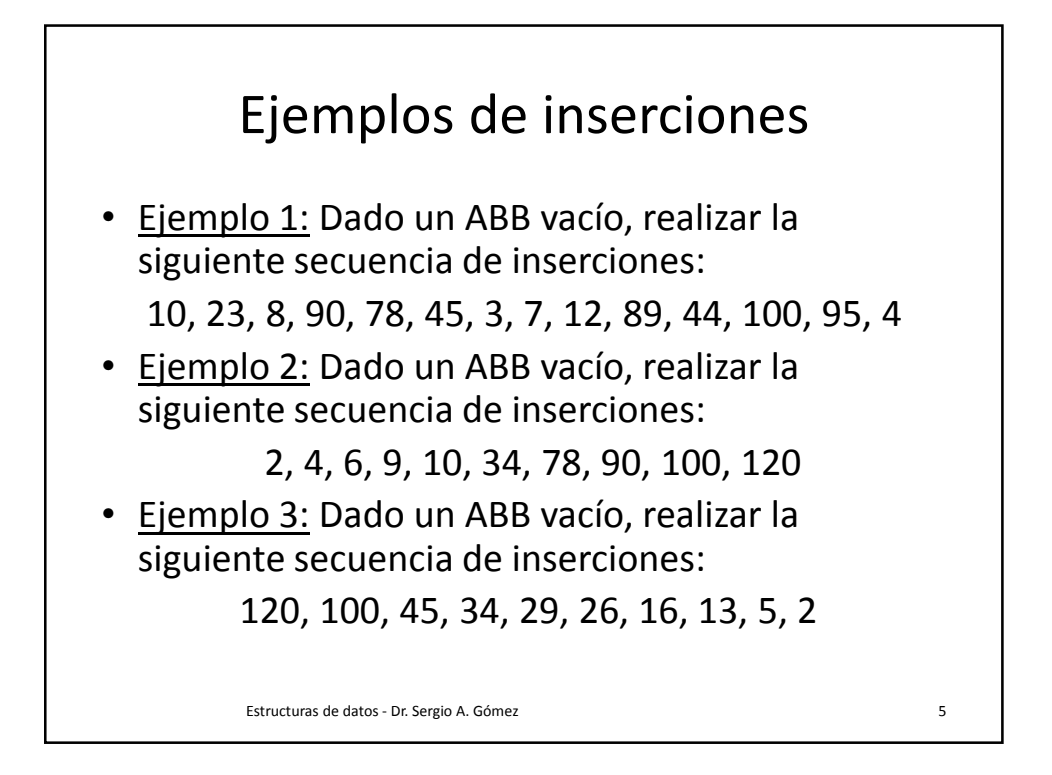

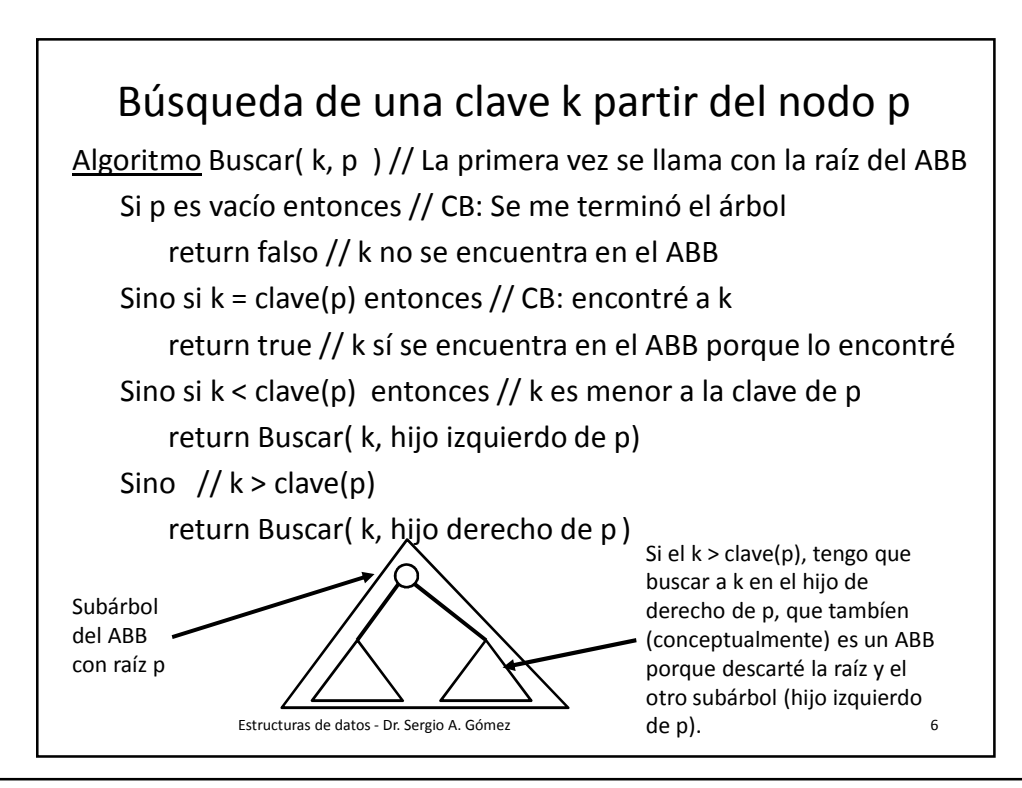

Departamento de Ciencias e Ingeniería de la Computación Universidad Nacional del Sur

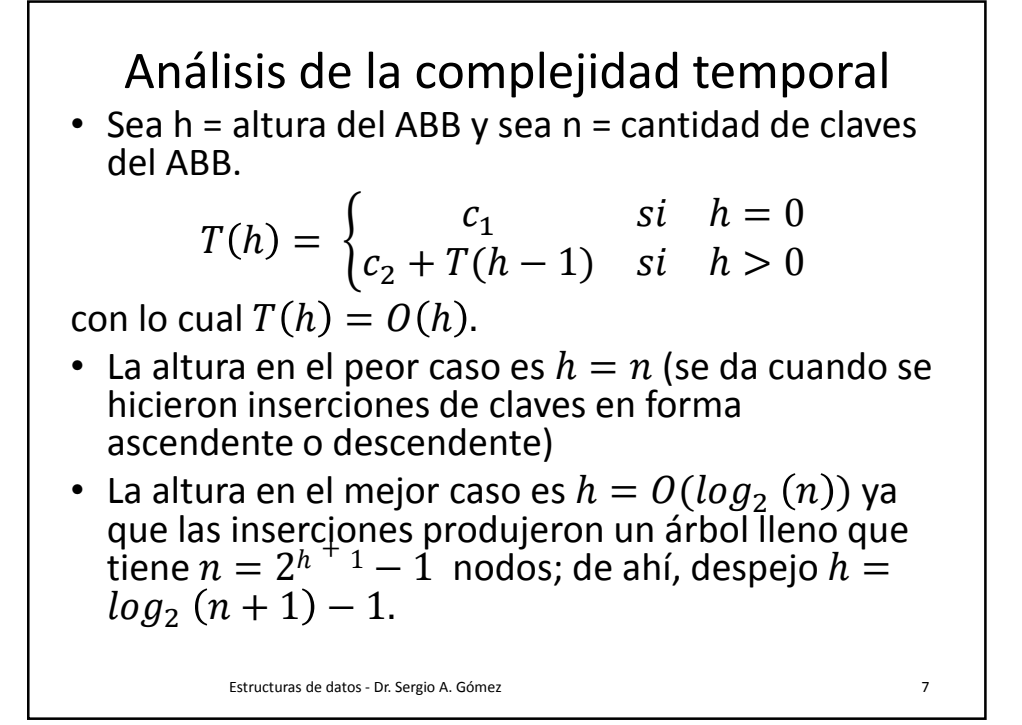

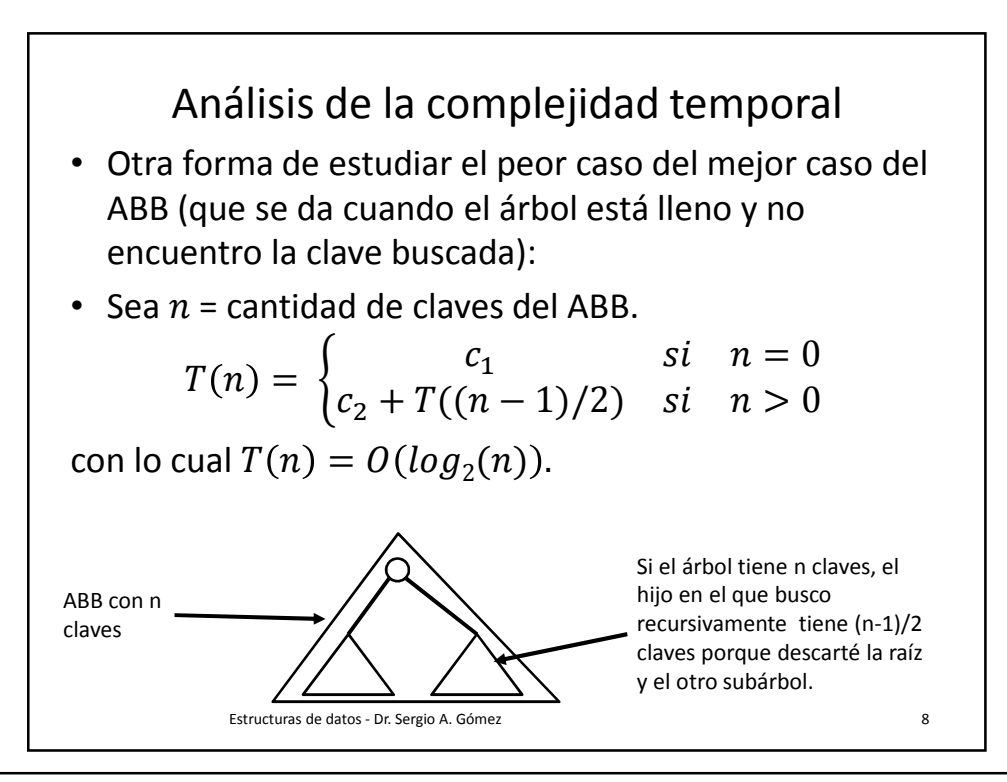

Departamento de Ciencias e Ingeniería de la Computación Universidad Nacional del Sur

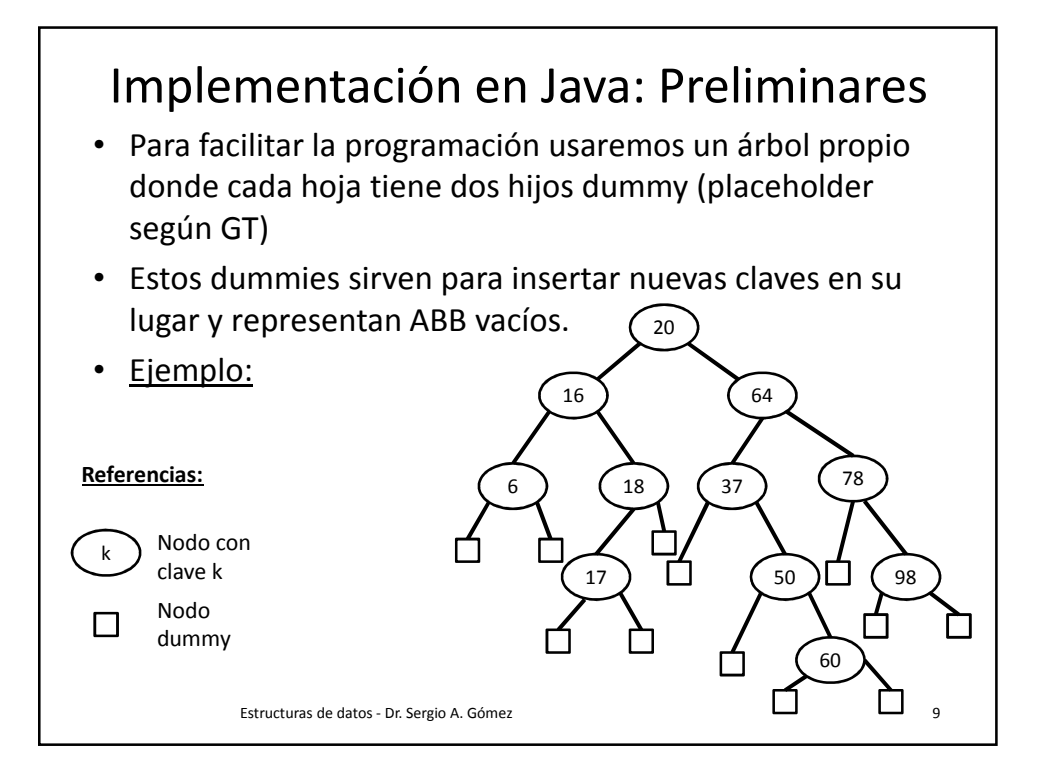

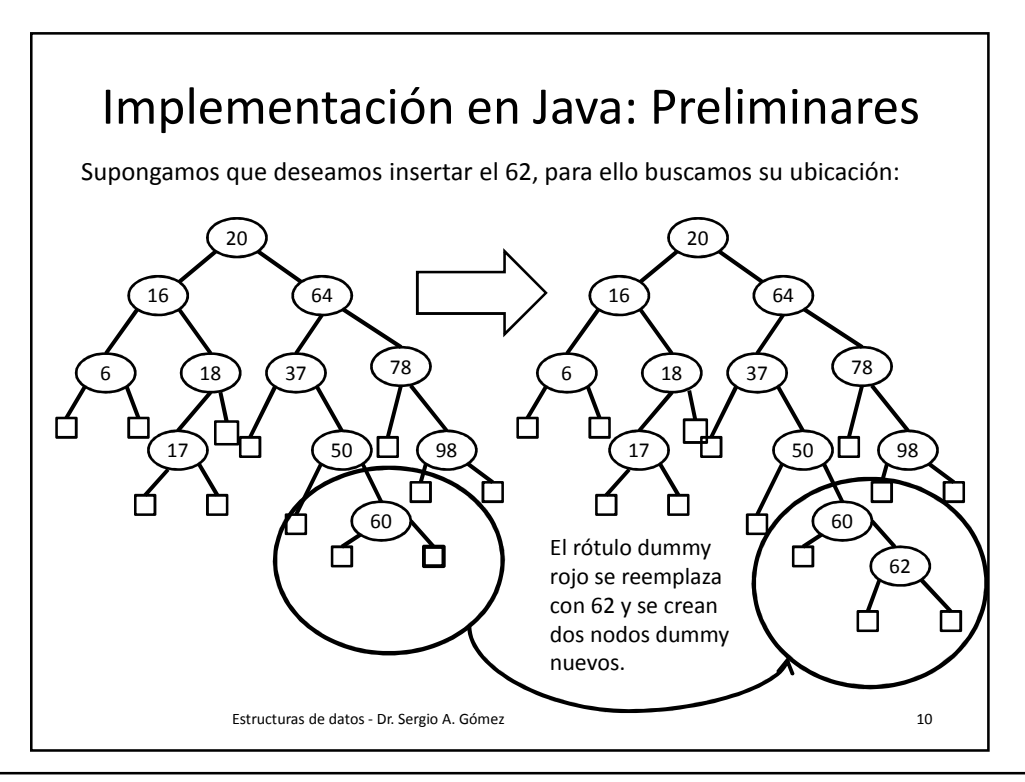

Departamento de Ciencias e Ingeniería de la Computación Universidad Nacional del Sur

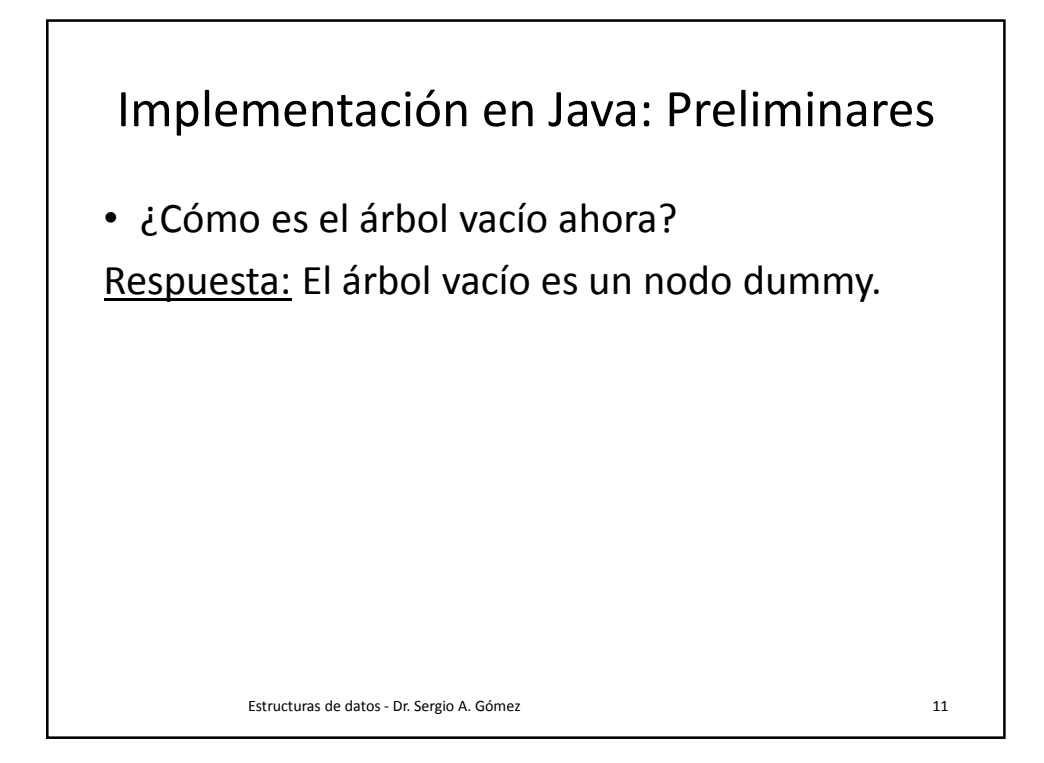

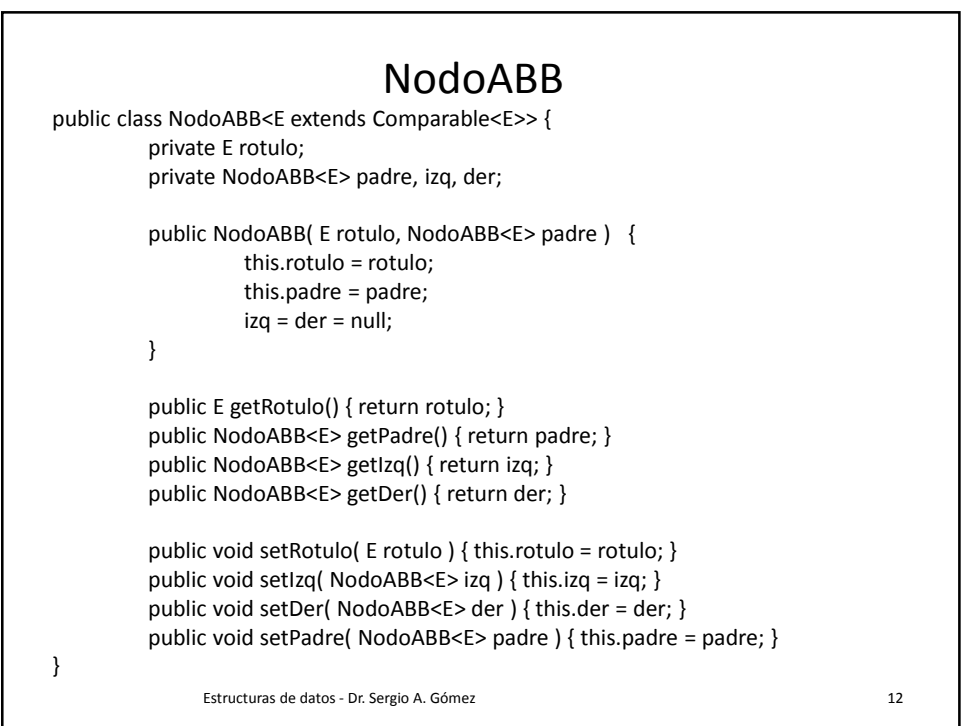

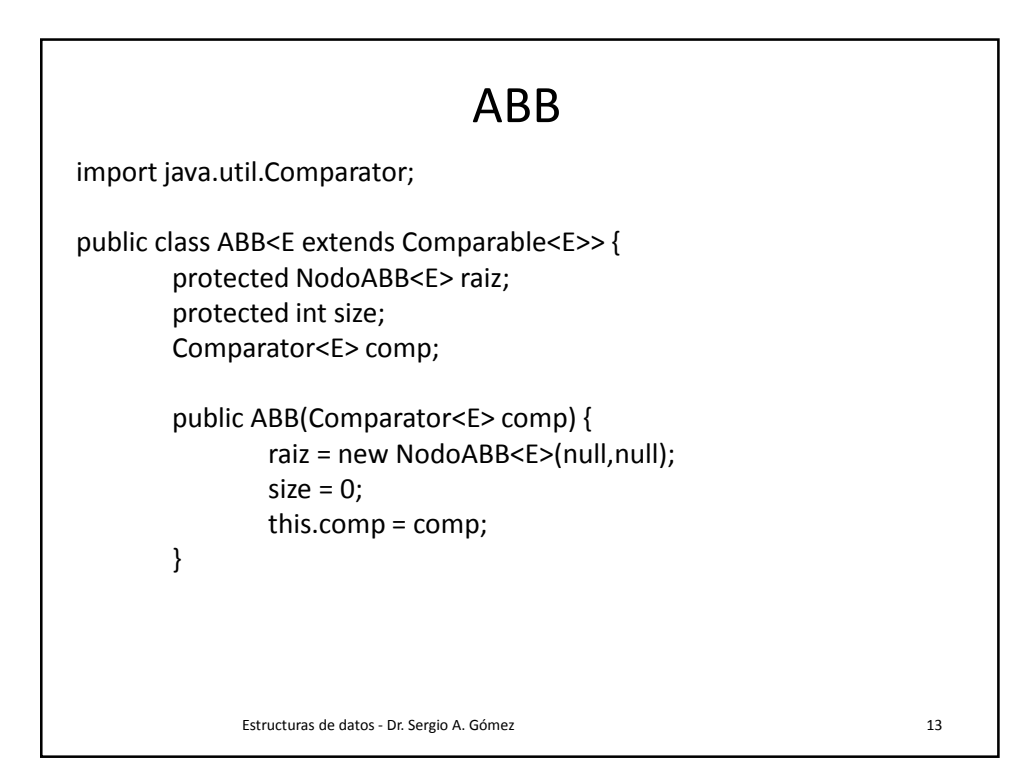

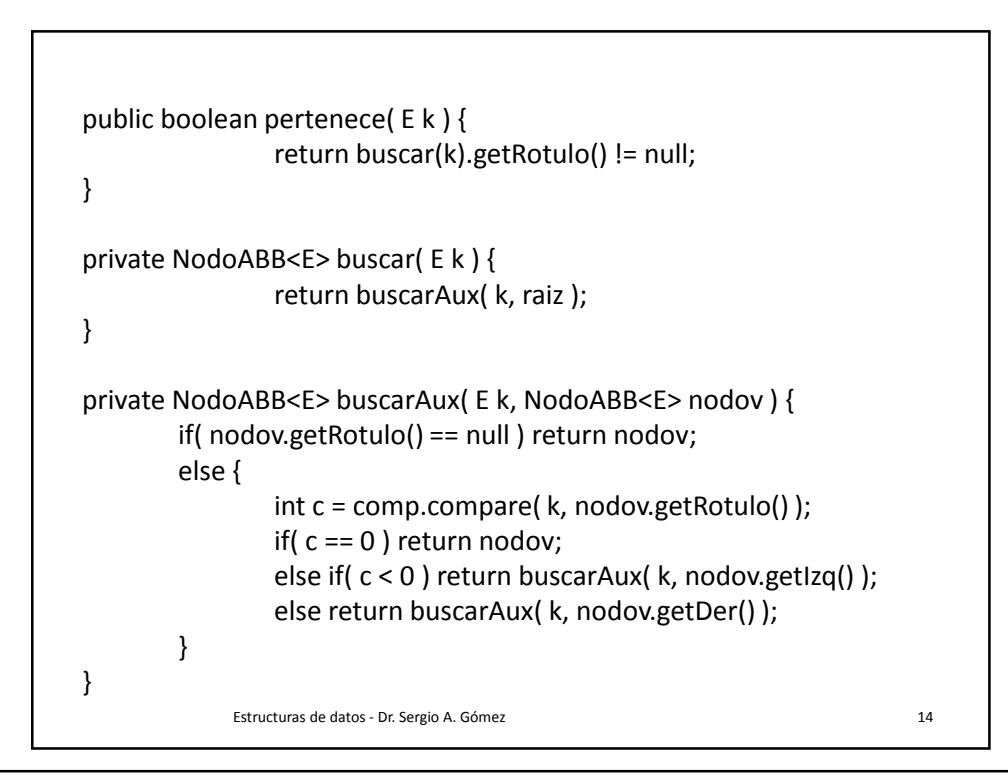

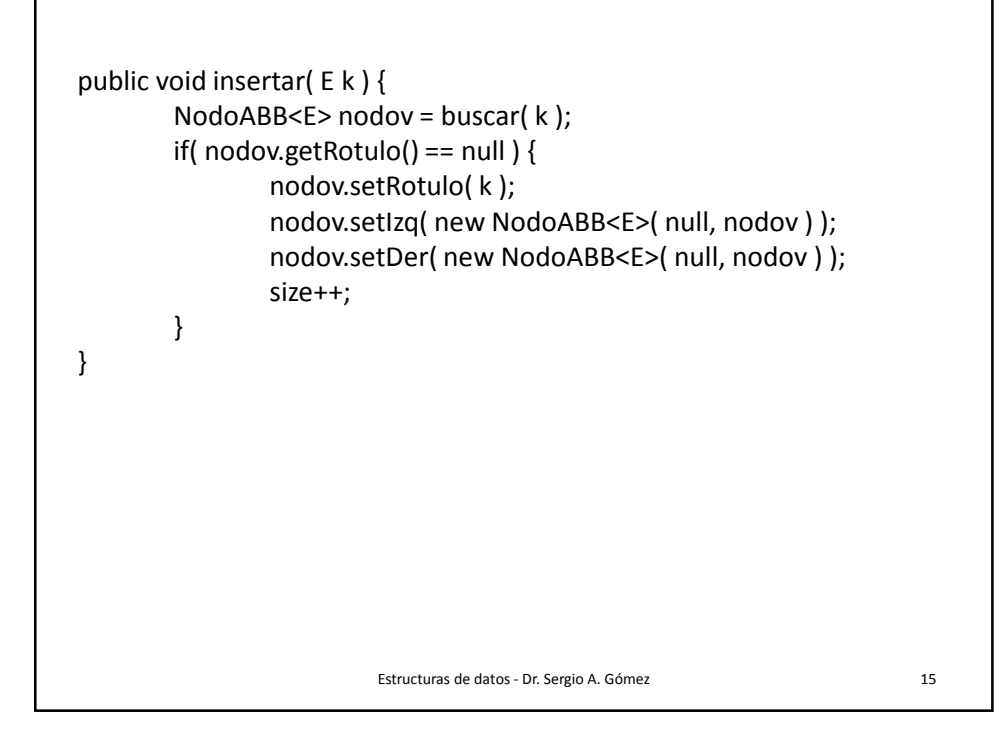

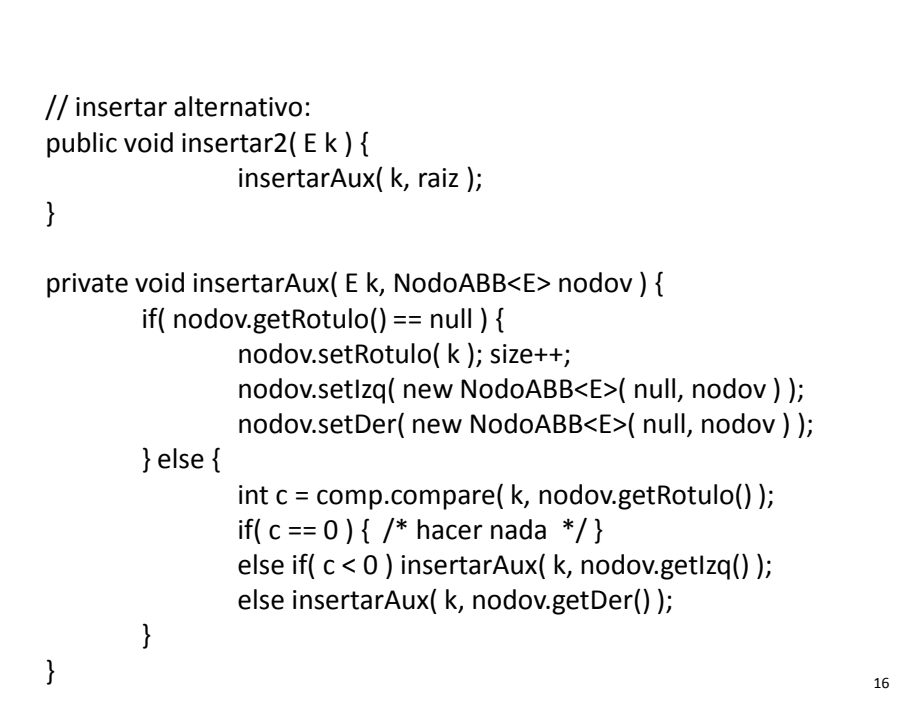

Nota: El listado inorder de un ABB retorna las claves insertadas ordenadas en forma ascendente.

```
public String toString() {
                 return inorder( raiz );
}
private String inorder( NodoABB<E> nodov ) {
        if( nodov.getRotulo() != null ) {
                 return "(" + inorder( nodov.getIzq()) 
                         + nodov.getRotulo() 
                         + inorder( nodov.getDer() ) + ")";
        } else return "";
}
```

```
17
```
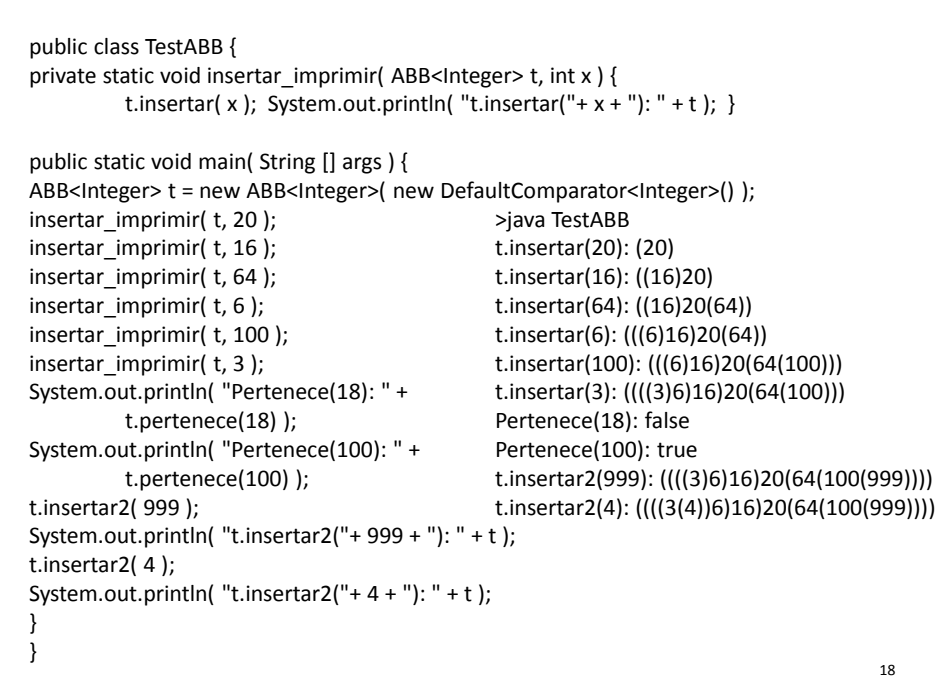

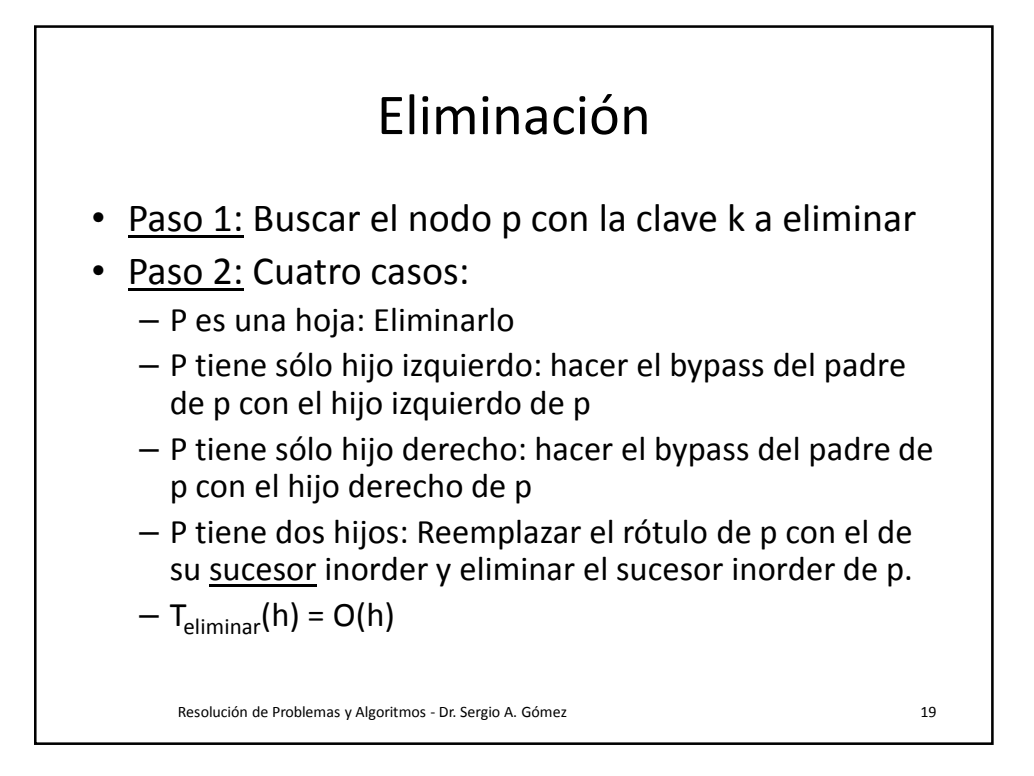

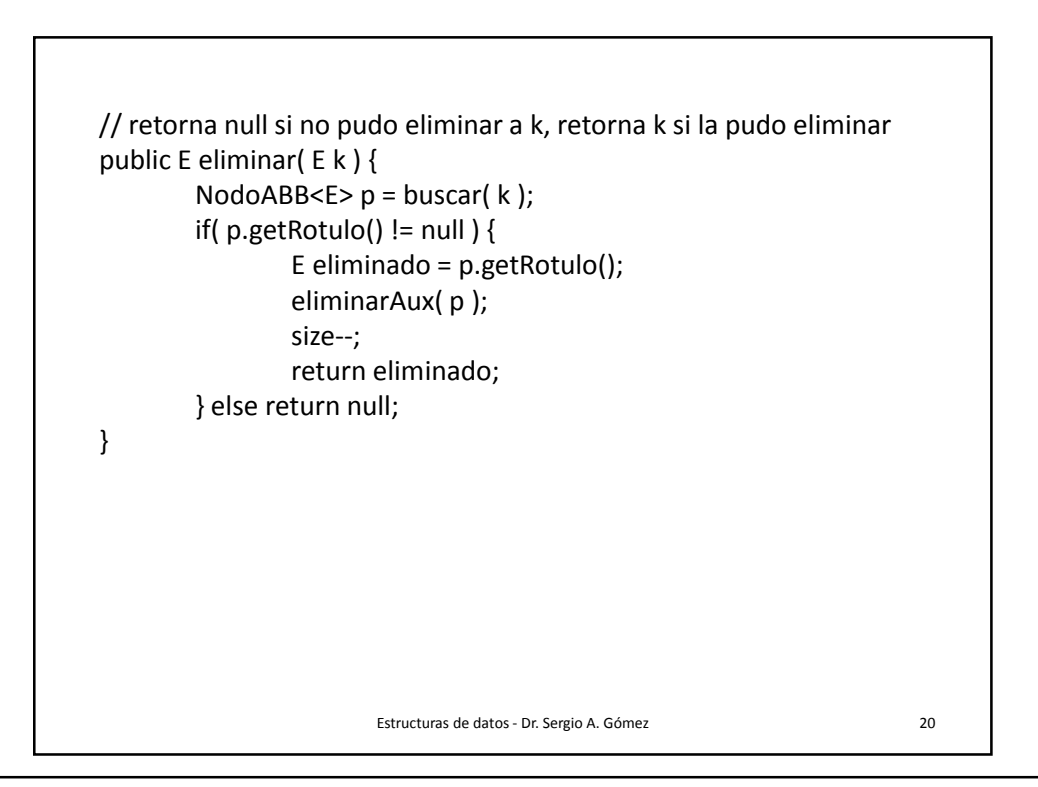

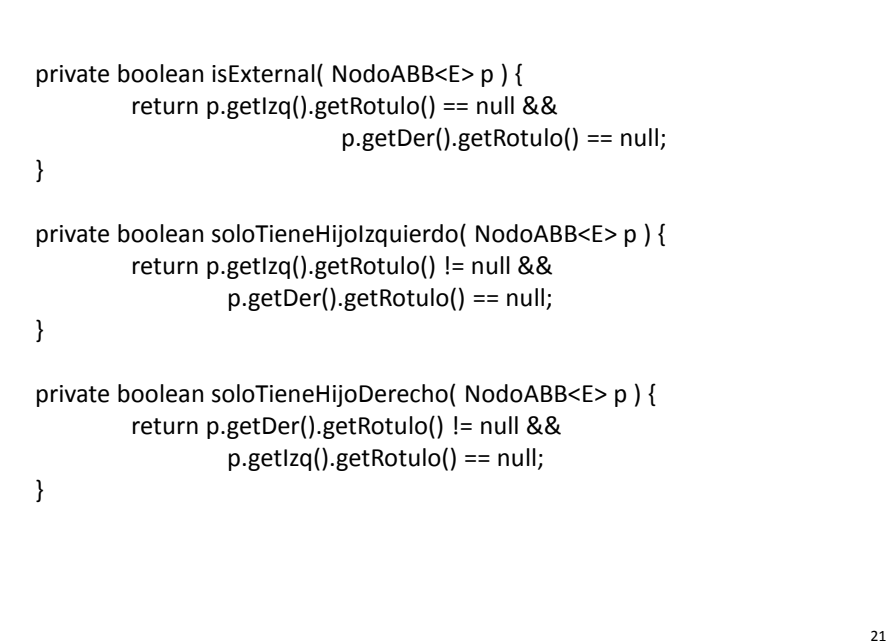

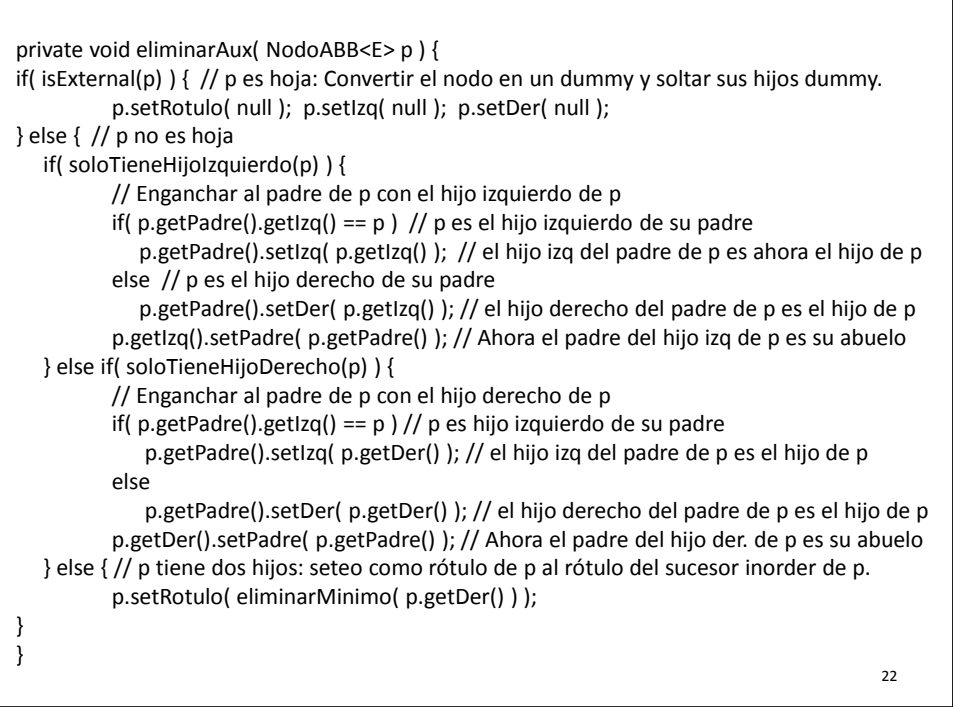

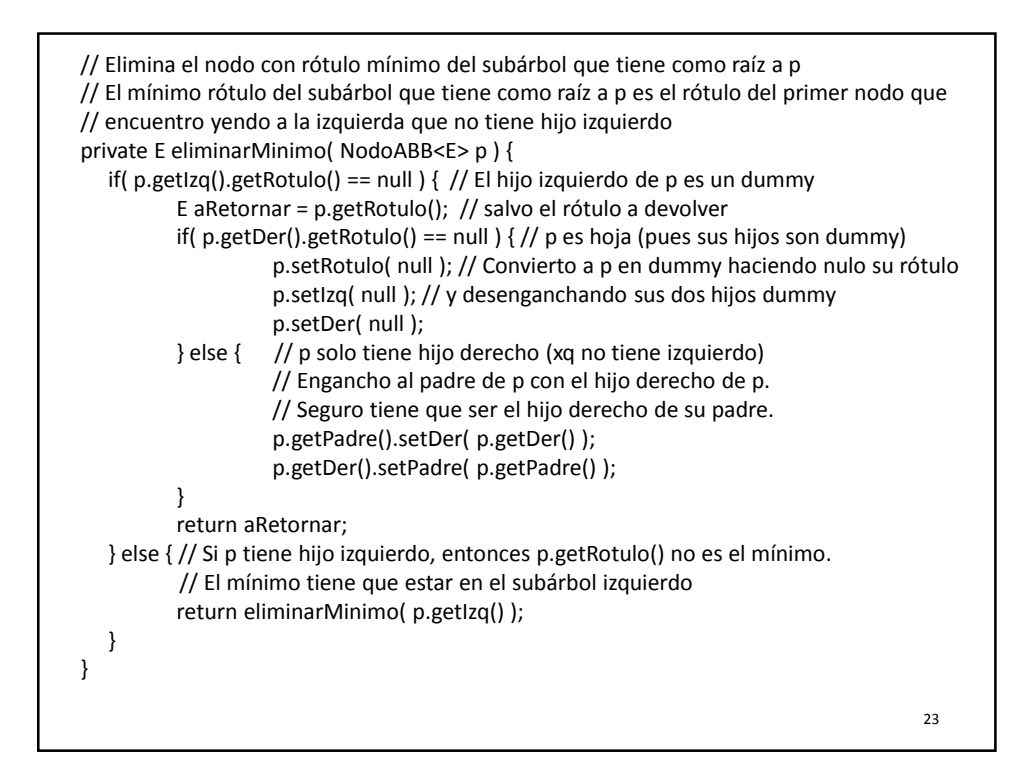

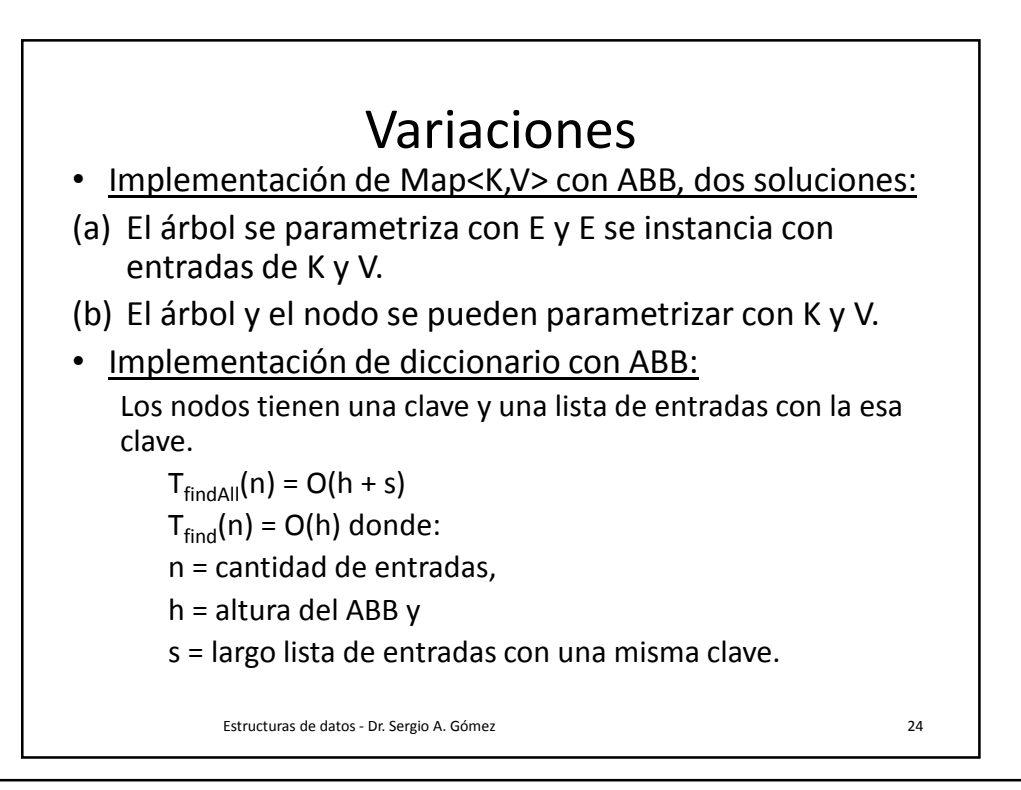

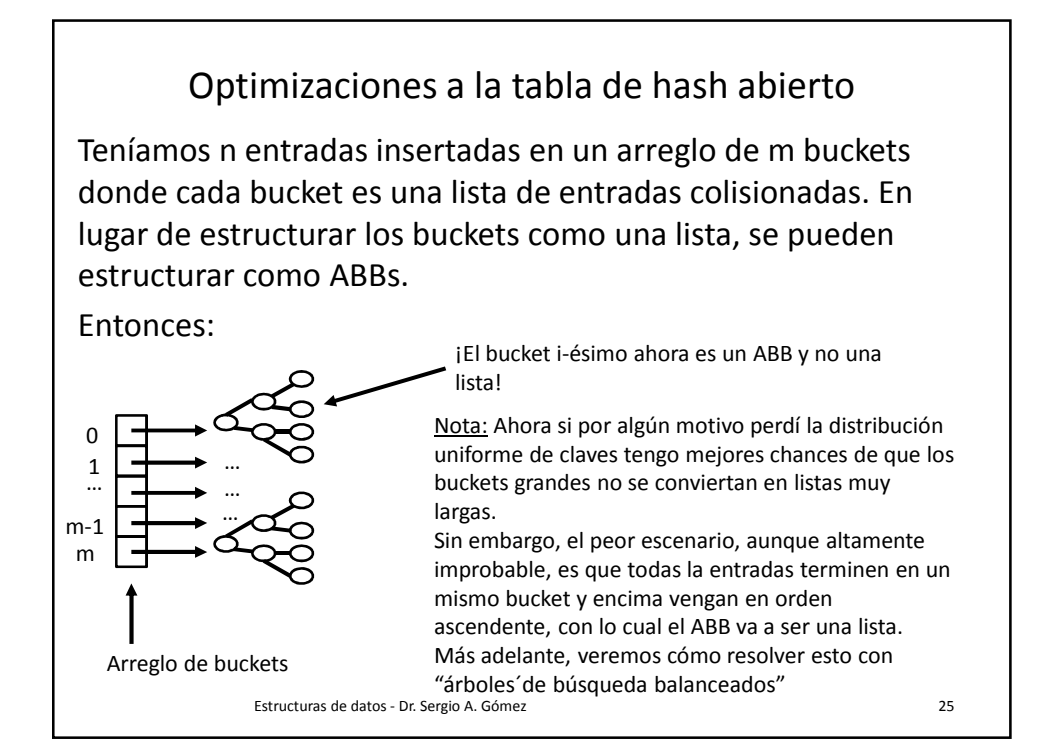

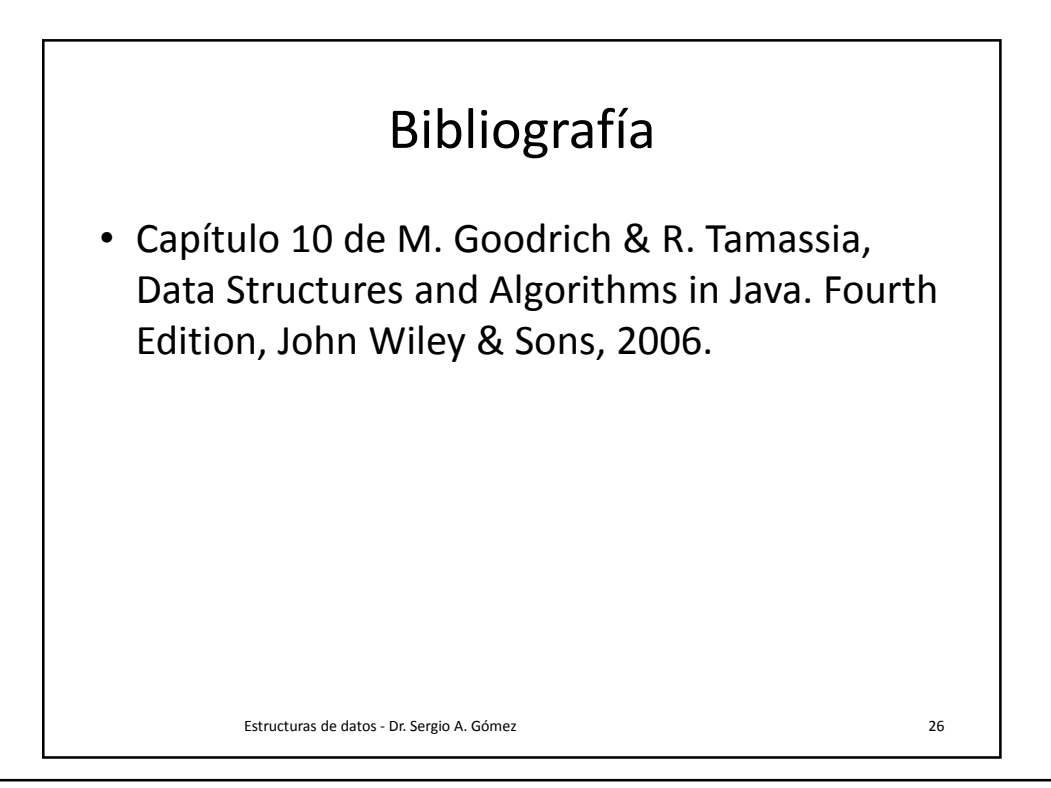